# Data Science

Lecture 10-1: Image Data Processing

(Image Filtering)

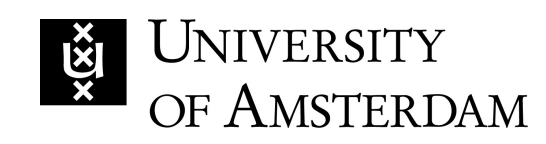

Lecturer: Yen-Chia Hsu

Date: Mar 2024

1

This lecture covers basic concepts of image filtering and feature extraction.

There are many different types of tasks in Computer Visio. the image/video classification, which gives only one label

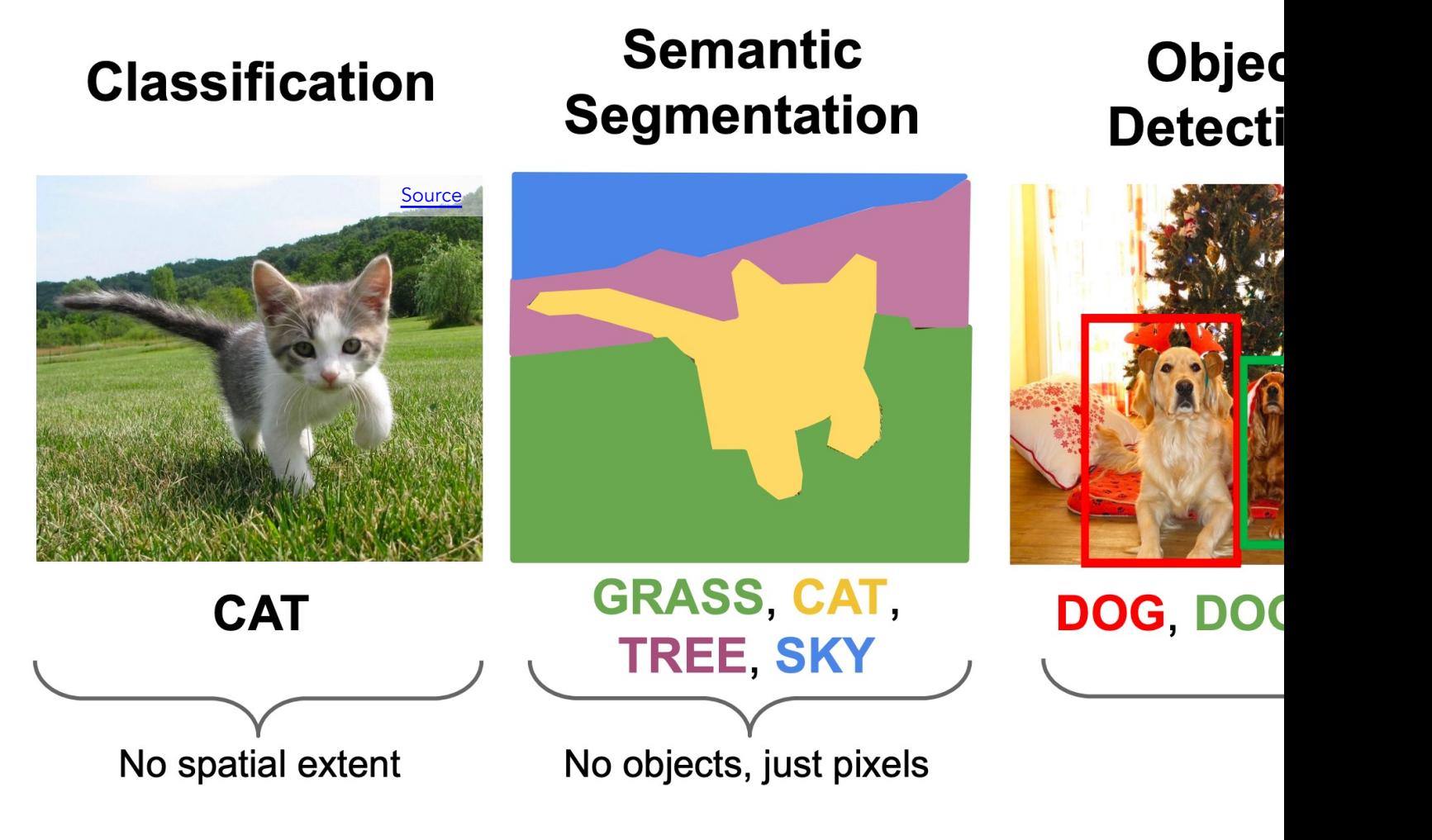

Source -- http://cs231n.stanford.edu/slides/2022/lecture\_1

#### People can see images directly, but computers read only store images as pixels with RGB channels with values rang

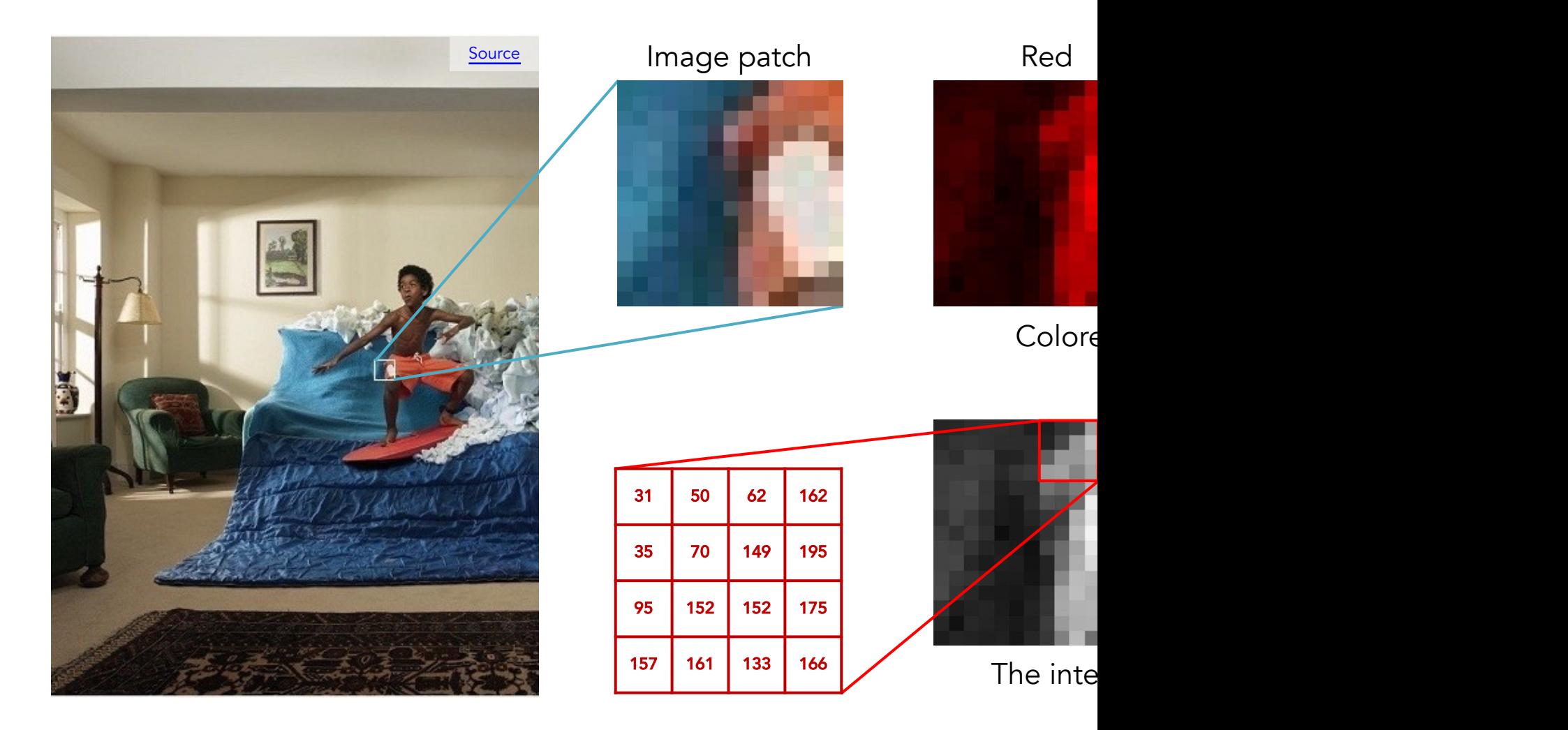

Source -- http://16385.courses.cs.cmu.edu/fall2022/lec

Images can be represented as a 3D tensor (width\*height\*channels). For RGB images, we have 3 channels corresponding to the pixel intensity of red, green, and blue colors.

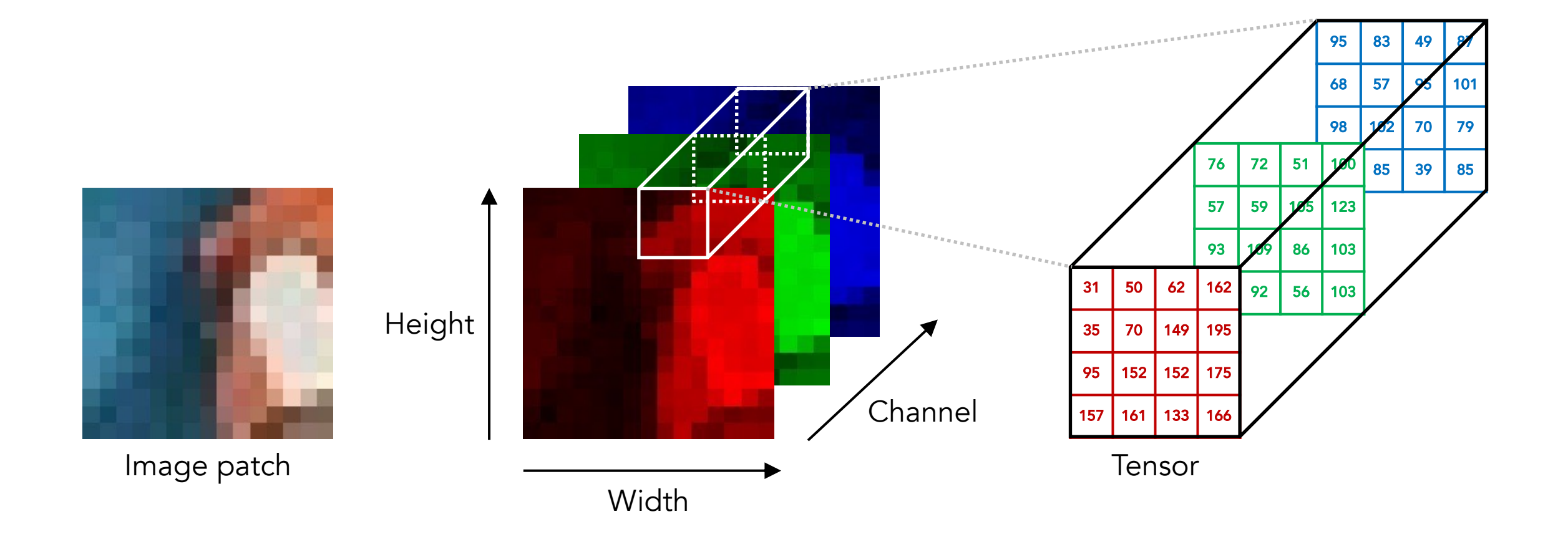

#### Before the deep learning era, Computer Vision used hand developed different image filters/kernels to extract featur

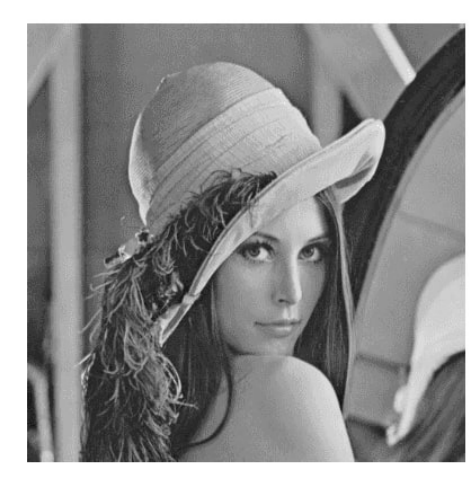

#### Discrete convolution: sum of the element-wise

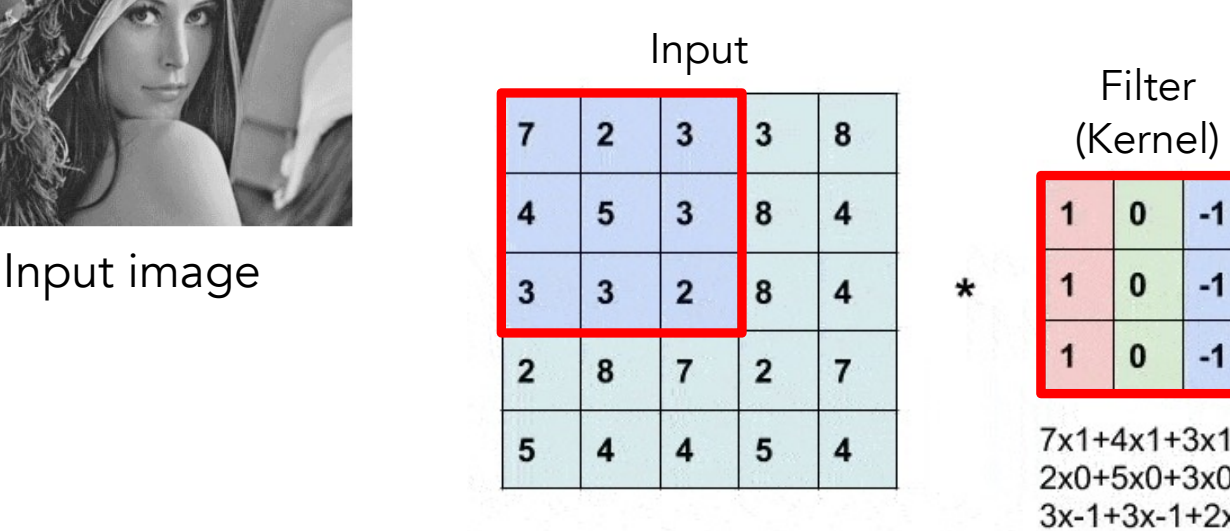

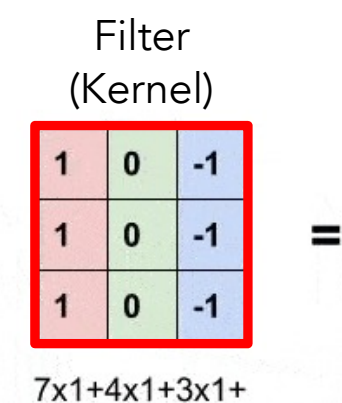

 $2x0+5x0+3x0+$  $3x-1+3x-1+2x-1$  $= 6$ 

Source -- https://docs.opencv.org/4.x/dc/ddf/tutorial\_how\_to\_use\_Op

About image coordinates, the origin is at the top-left pixe value of the center of the pixel for image  $F$  at location [x,

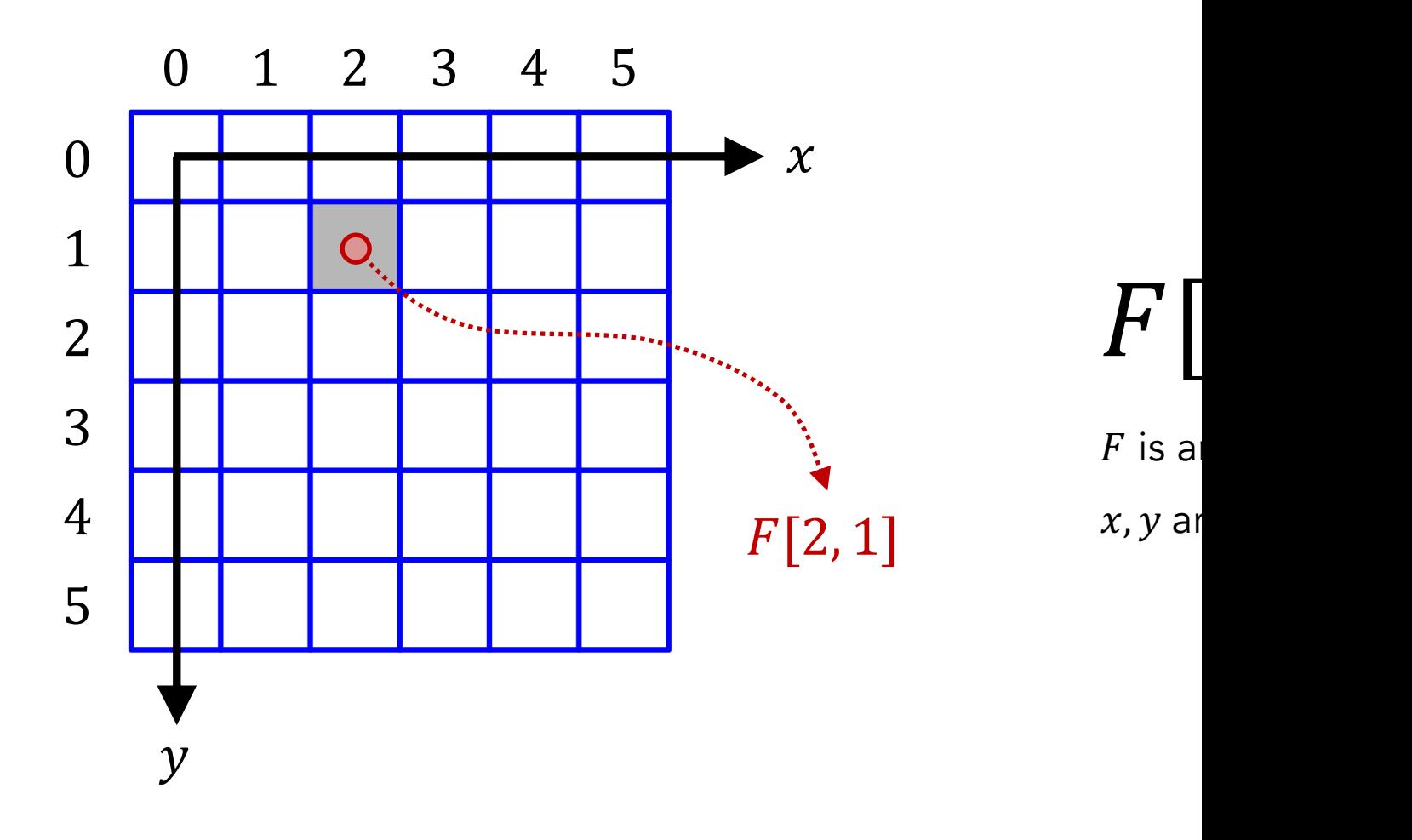

Source -- https://courses.cs.washington.edu/courses/cse576

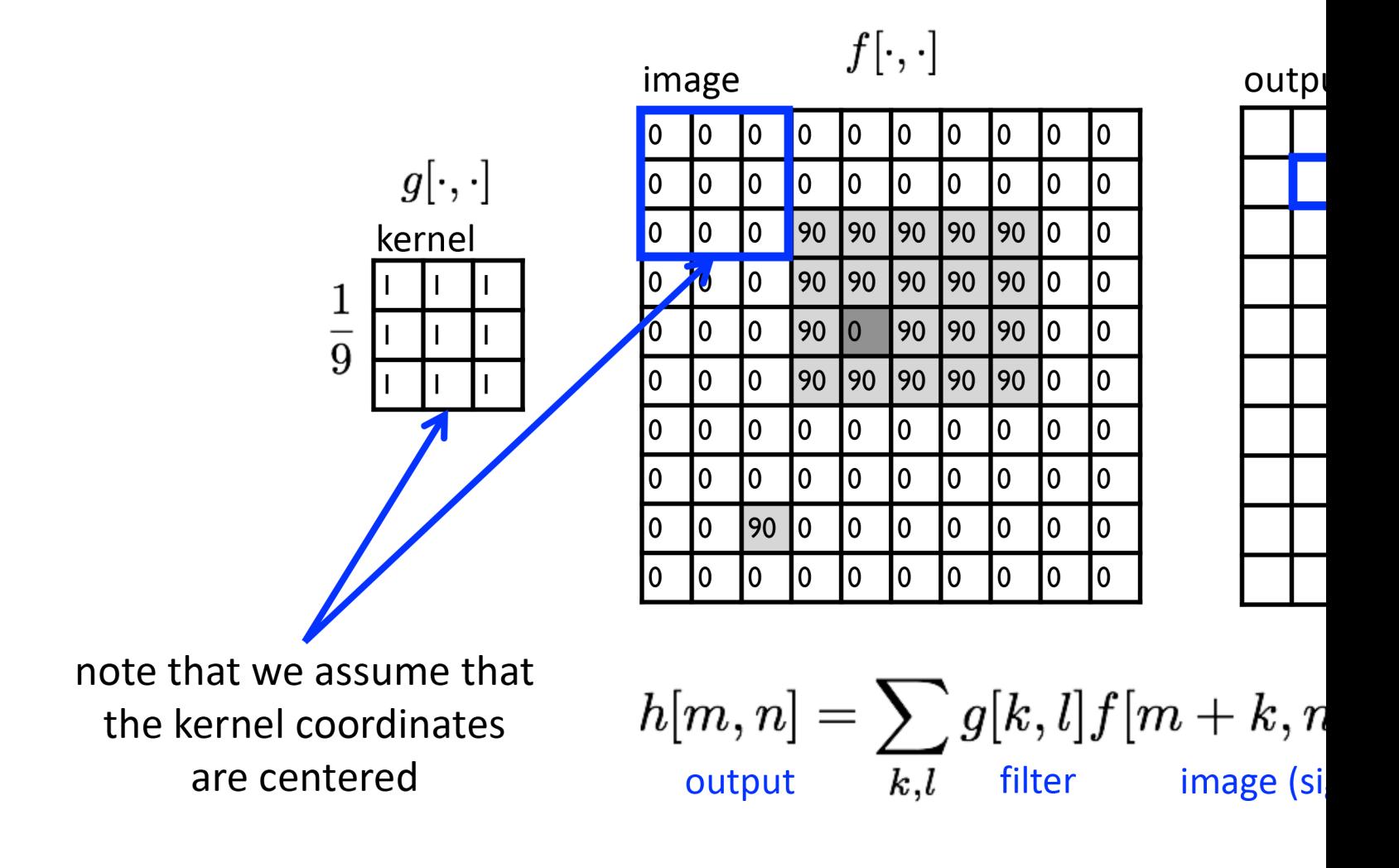

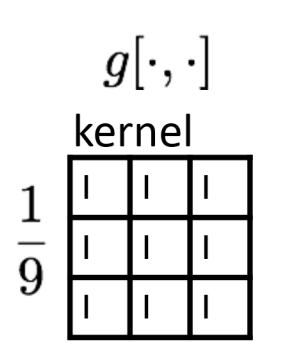

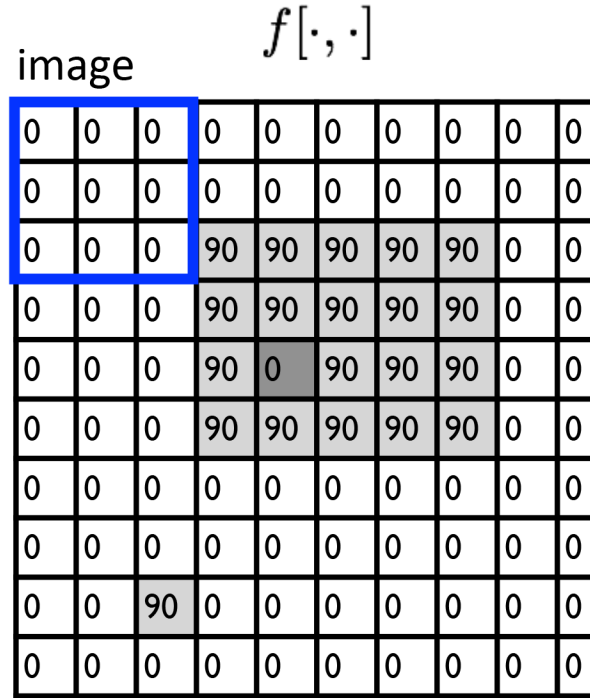

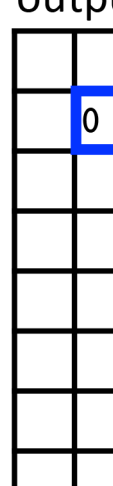

 $g[\cdot,\cdot]$ 

 $\mathbf{I}$ 

 $\overline{1}$ 

 $\overline{1}$ 

kernel

 $\frac{1}{9}$ 

 $\overline{\phantom{a}}$ 

 $\mathbf{I}$ 

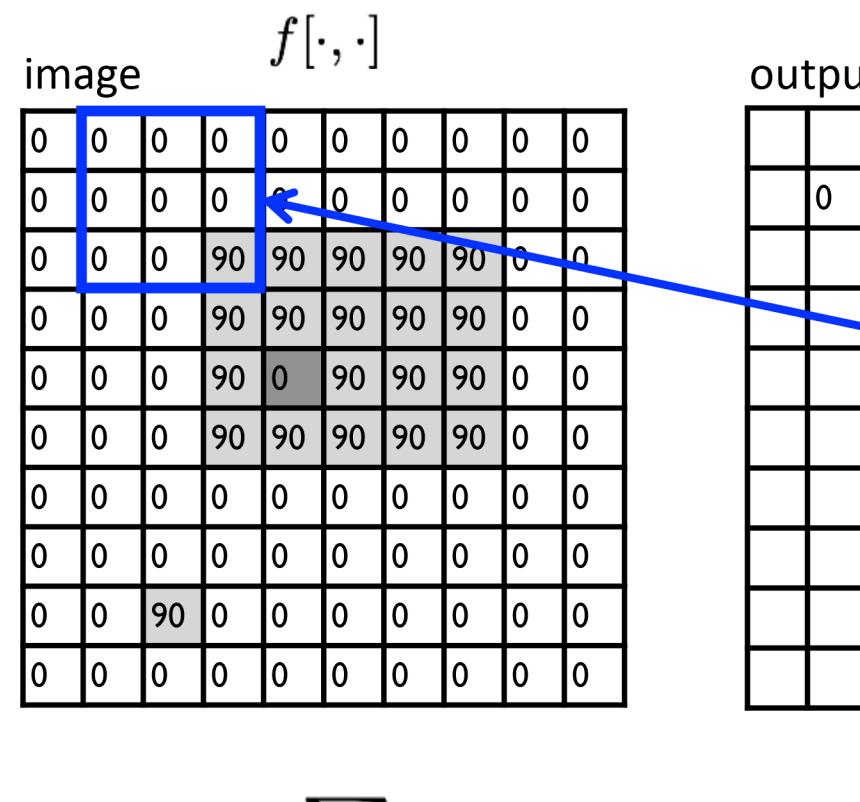

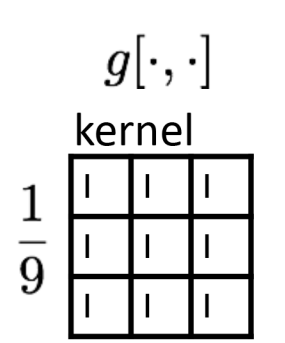

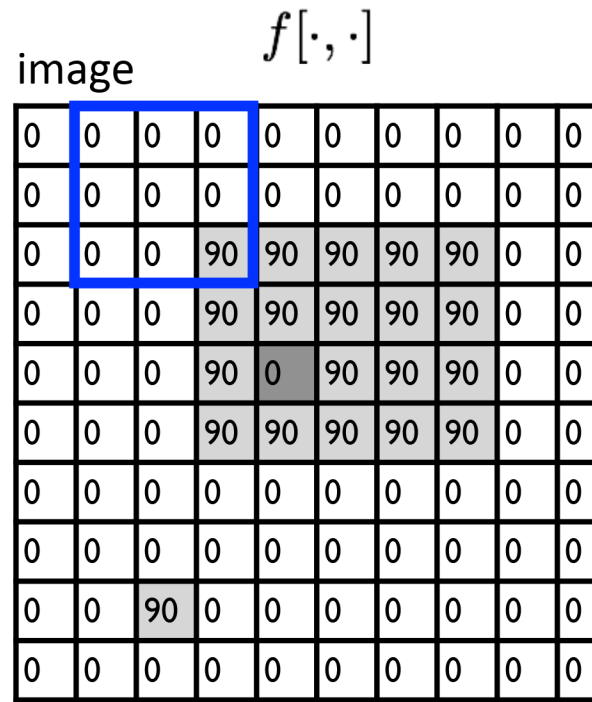

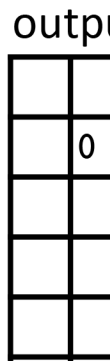

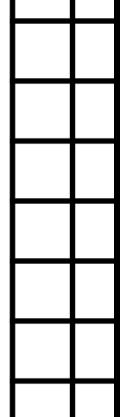

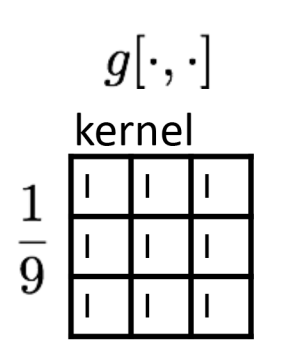

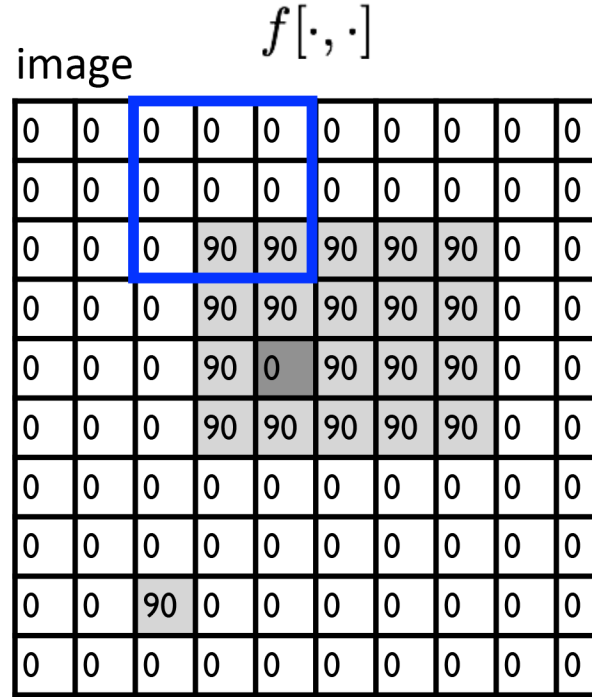

outpi

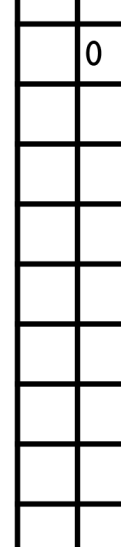

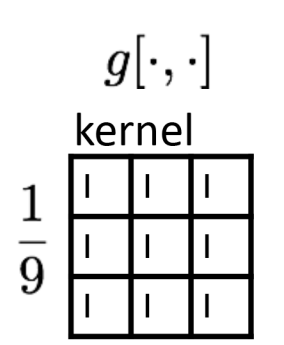

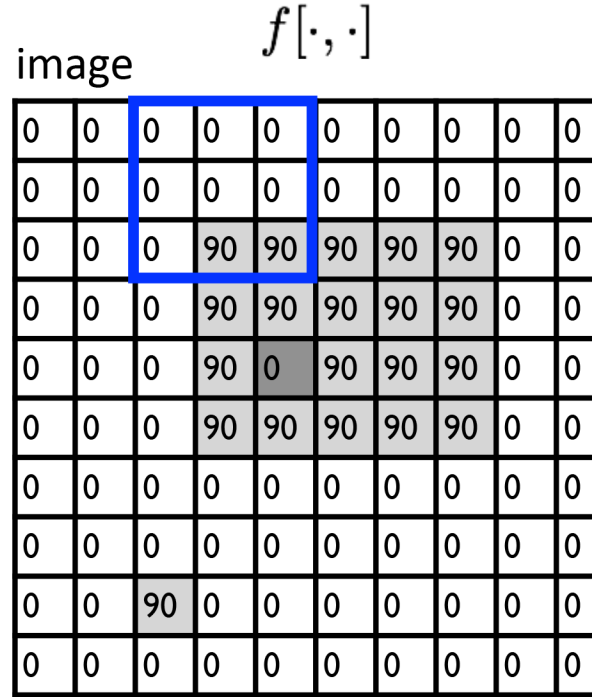

outpi

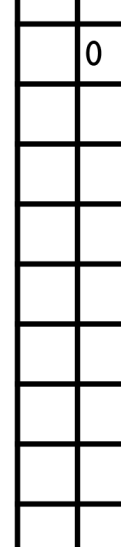

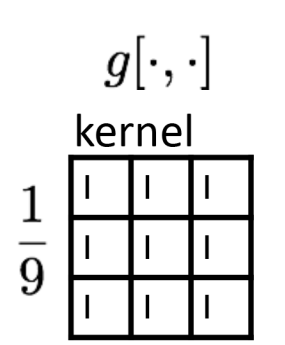

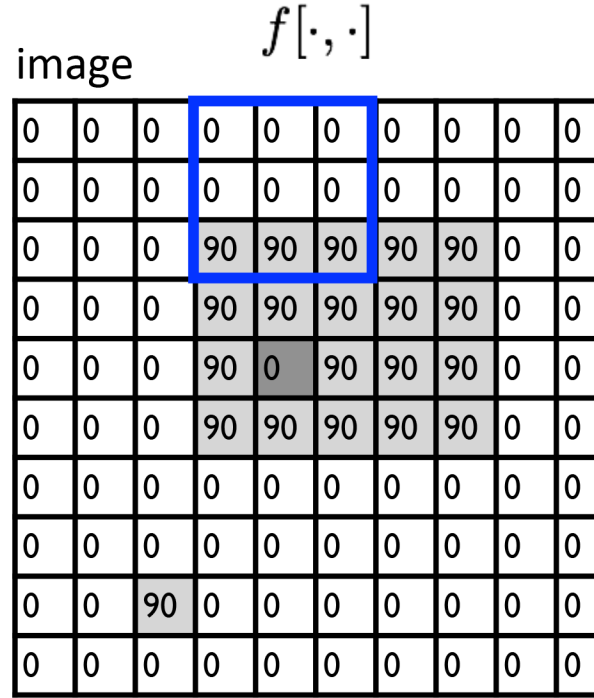

outp  $|0|$ 

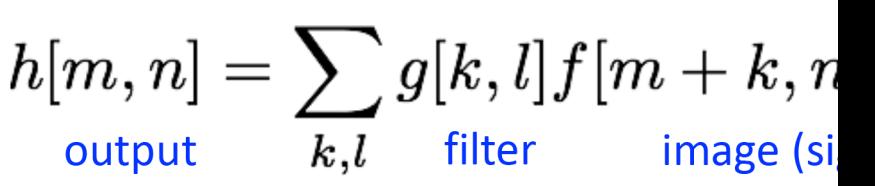

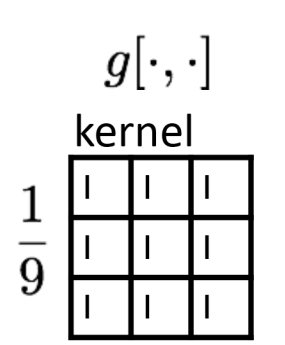

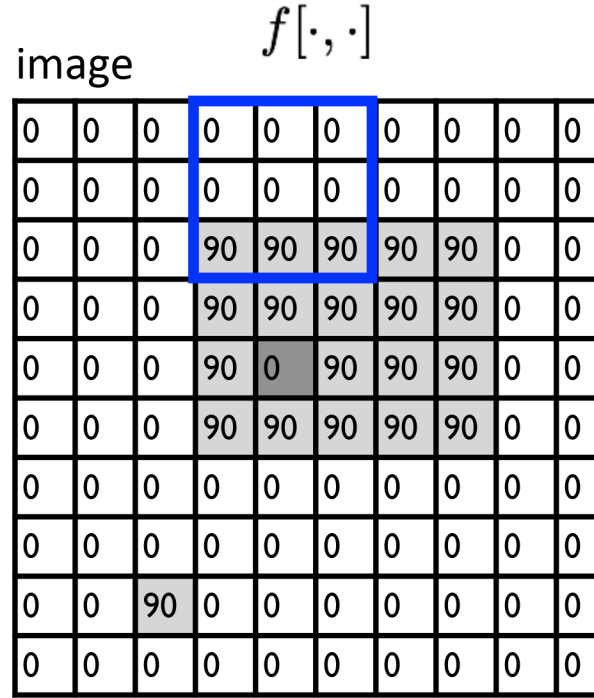

outp  $|0|$ 

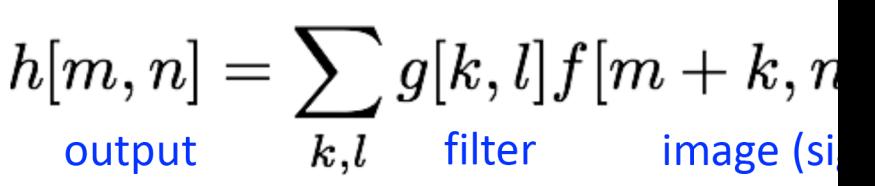

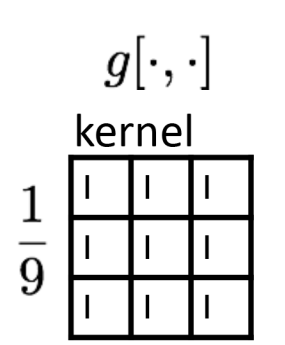

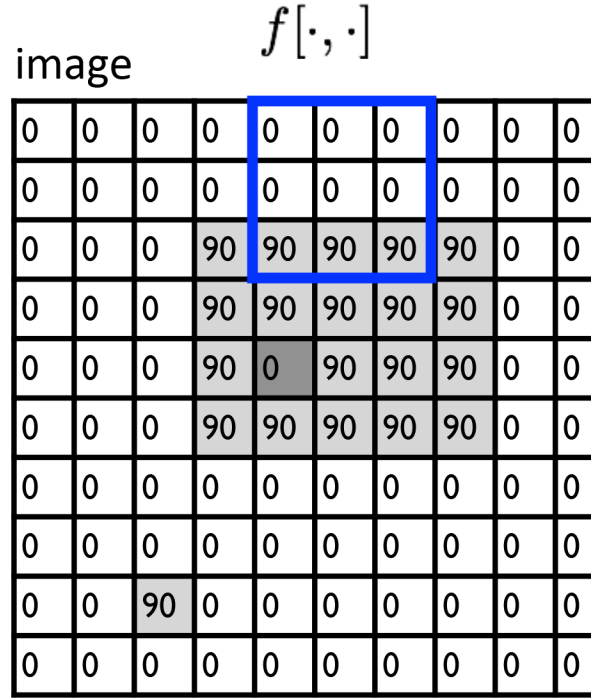

outp

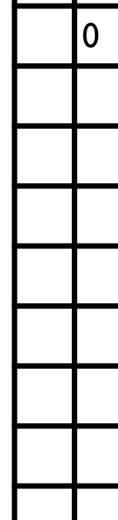

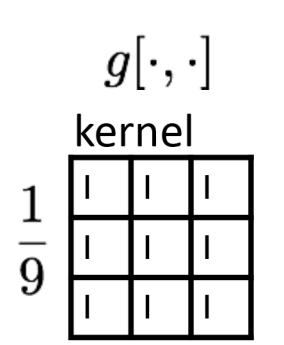

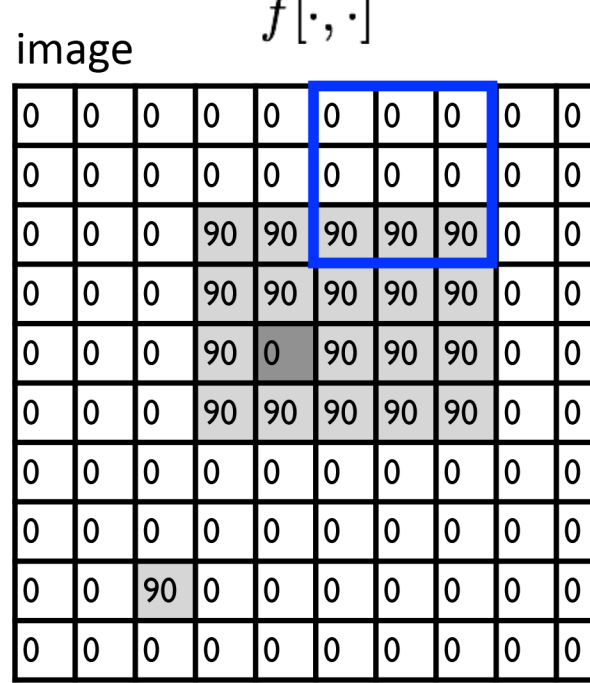

o r

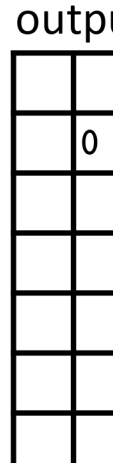

 $h[m,n] = \sum g[k,l] f[m+k,n]$ output  $k, l$  filter image (si

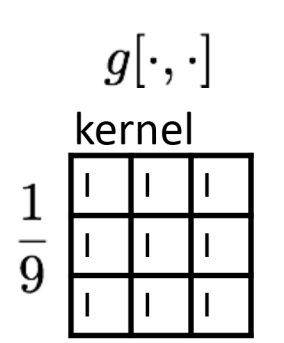

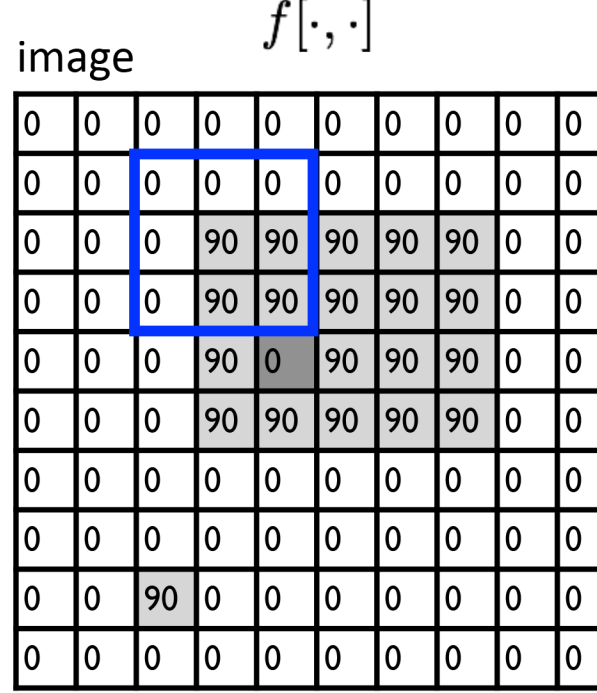

outp

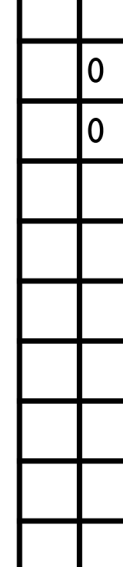

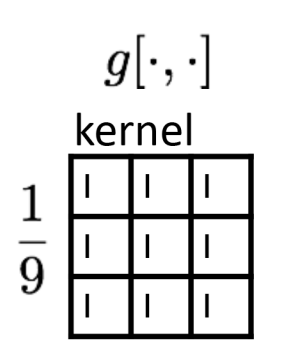

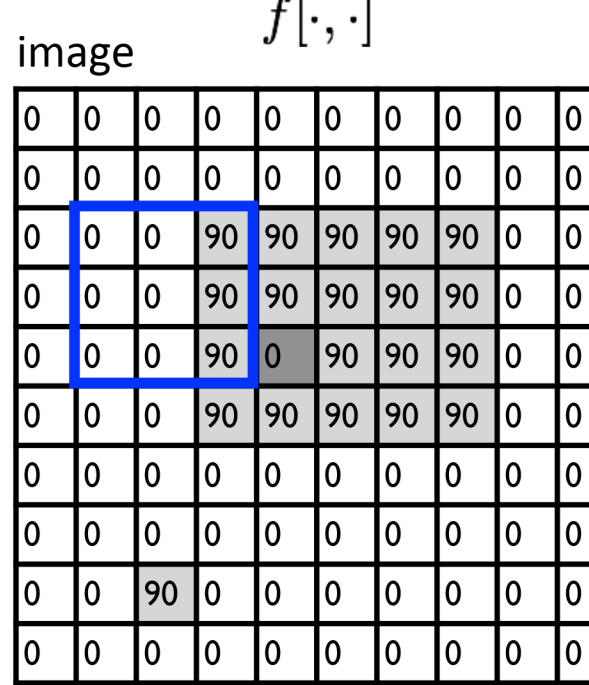

outp

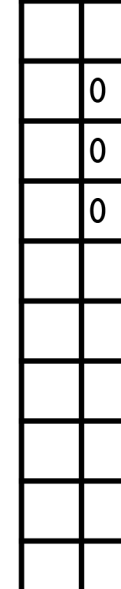

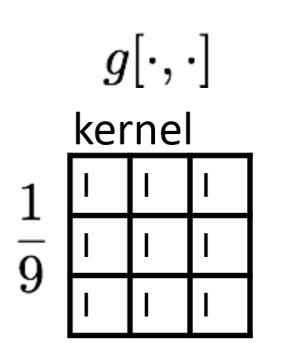

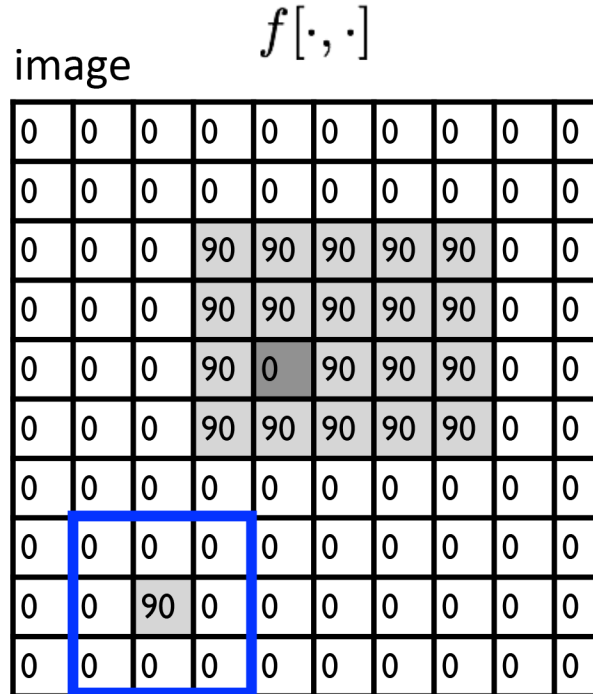

outp

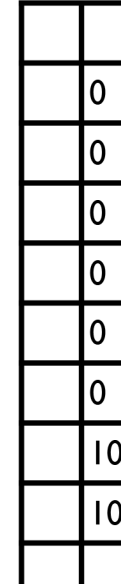

 $h[m,n] = \sum g[k,l] f[m+k,n]$ output  $\overline{k,l}$  filter image (si

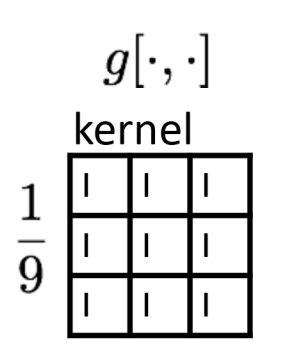

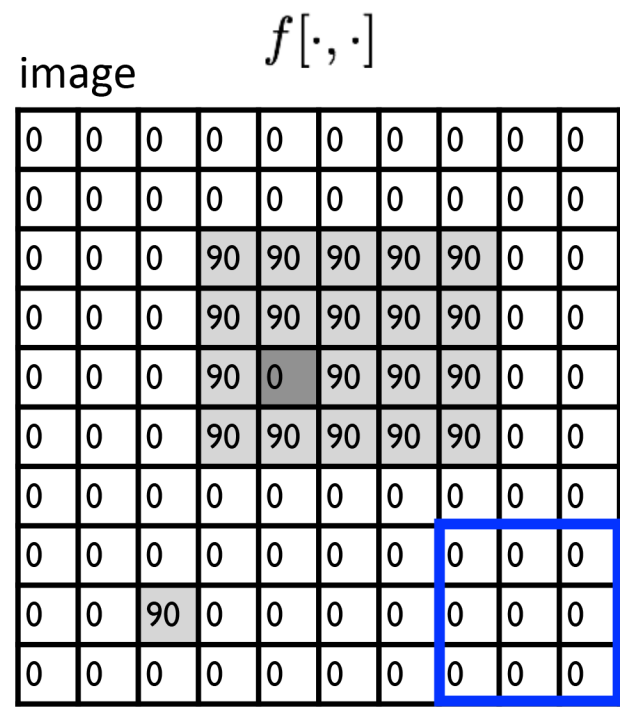

outp

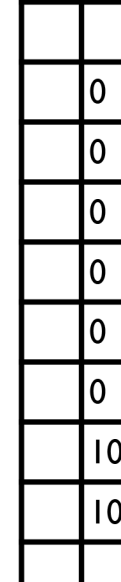

 $h[m,n] = \sum g[k,l] f[m+k,n]$ output  $k, l$  filter image (si

#### ... and the result

0

0

 $\big|90$ 

90

90

90  $\mathbf 0$ 

 $\mathbf 0$ 

0

0

0

0

0

90

90

90

0

0

0

0

 $90|90|$ 

 $\pmb{0}$ 

 $\mathbf 0$ 

0

 $\mathbf 0$ 

0

 $\mathbf 0$ 

0

 $\mathbf 0$ 

 $\mathbf 0$ 

10

0

0

0

0

 $\bf{0}$ 

 $\mathbf 0$ 

 $\mathbf 0$ 

0

lo

 $f[\cdot, \cdot]$ 

0

0

90

90

90

0

0

0

I٥

0

 $|0\rangle$ 

 $\vert$ 90

 $\vert$ 90

 $|0\rangle$ 

90

0

 $|0\rangle$ 

0

0

0

0

90

90

90

90

 $\mathbf 0$ 

 $\mathbf 0$ 

0

lo.

image

 $\bm{0}$ 

 $|0\rangle$ 

0

0

 $\overline{\mathbf{0}}$ 

 $\overline{\mathbf{0}}$ 

 $\overline{\mathbf{0}}$ 

0

0

 $\overline{0}$ 

0

0

 $\overline{0}$ 

0

0

0

10

0

0

l٥

0

0

0

0

0

0

0

0

90

I٥

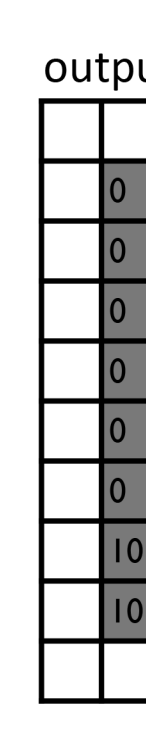

 $g[\cdot,\cdot]$ kernel  $\mathbf{I}$  $\overline{\phantom{a}}$  $\frac{1}{9}$  $\overline{1}$  $\mathbf{I}$  $\mathbf{I}$  $\overline{1}$ 

$$
h[m,n] = \sum_{k,l} g[k,l] f[m+k,n]
$$
 output 
$$
k,l
$$
 filter image (si)

#### What will be the result of the following convolution opera

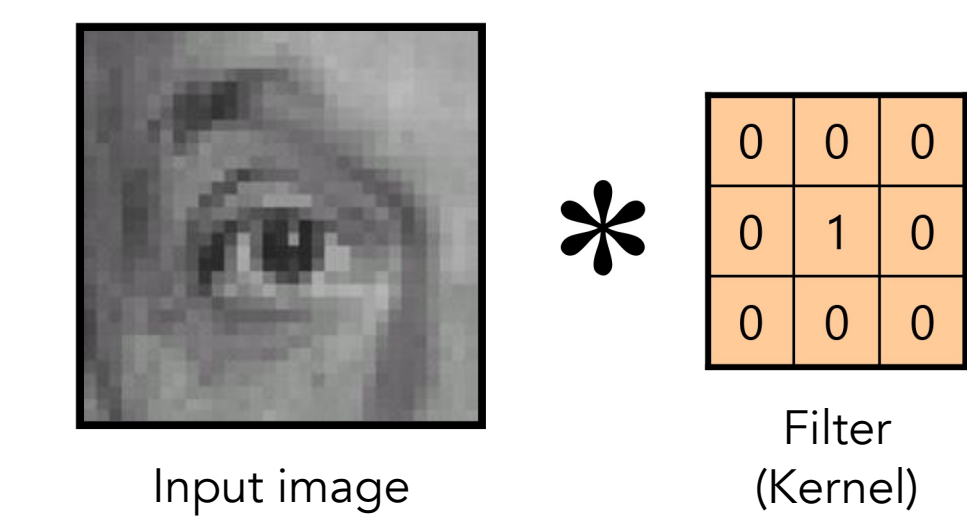

#### The following convolution operation produces an identical

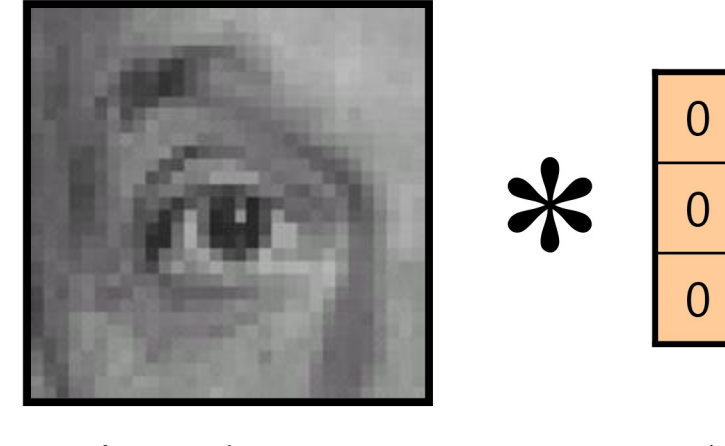

Input image

Filter (Kernel)

 $\mathbf 0$ 

 $\overline{1}$ 

 $\overline{0}$ 

 $\mathbf 0$ 

 $\overline{0}$ 

 $\overline{0}$ 

#### What will be the result of the following convolution opera

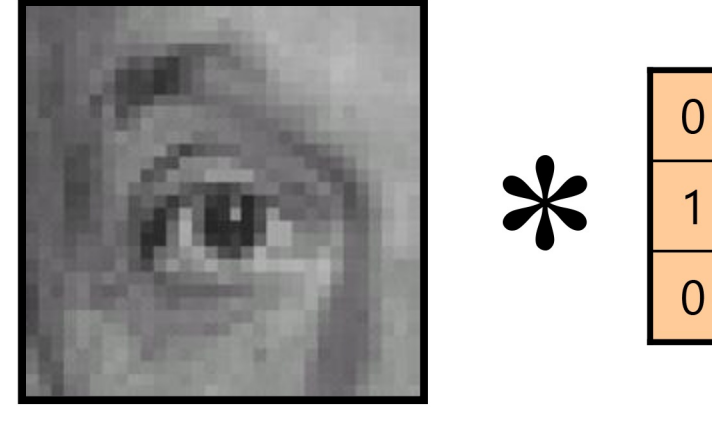

Input image

Filter (Kernel)

 $\mathbf 0$ 

 $\overline{0}$ 

 $\overline{0}$ 

 $\boldsymbol{0}$ 

 $\overline{0}$ 

 $\overline{0}$ 

#### The following convolution operation shifts the image left

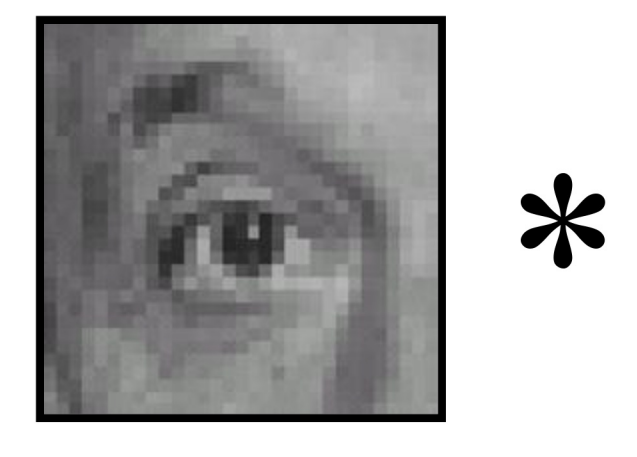

Input image

 $\overline{0}$  $\overline{0}$  $\overline{0}$ Filter (Kernel)

 $\boldsymbol{0}$ 

 $\overline{0}$ 

 $\mathbf 0$ 

 $\overline{0}$ 

 $\boldsymbol{0}$ 

 $\overline{1}$ 

#### What will be the result of the following convolution opera

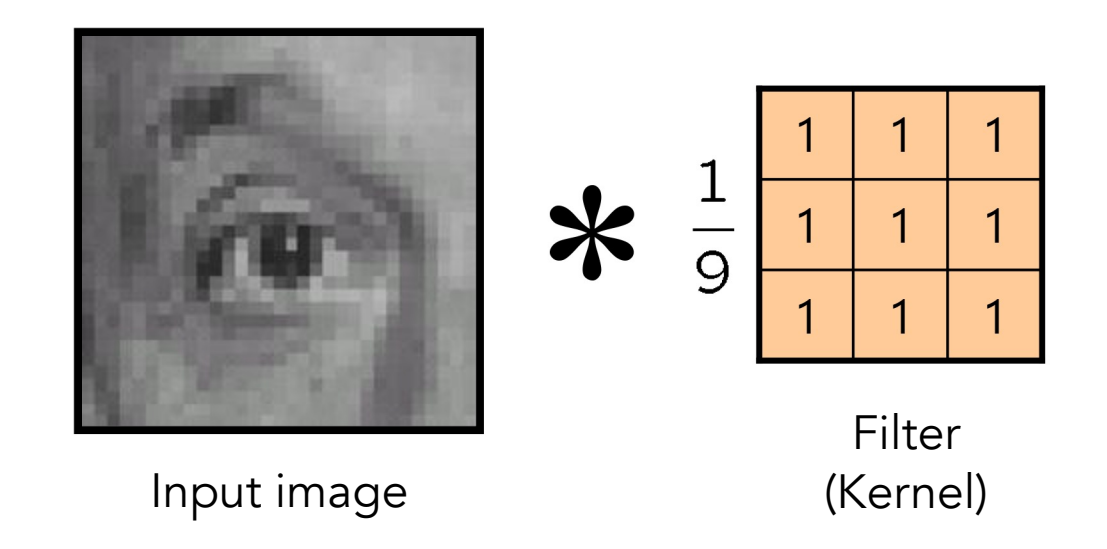

#### The following convolution operation blurs the image.

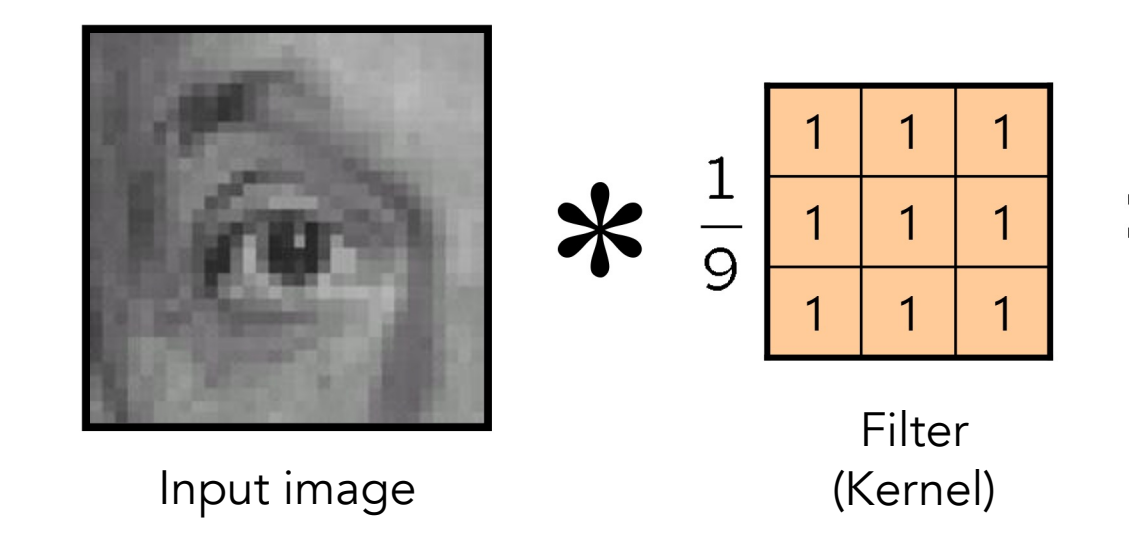

#### What will be the result of the following convolution opera

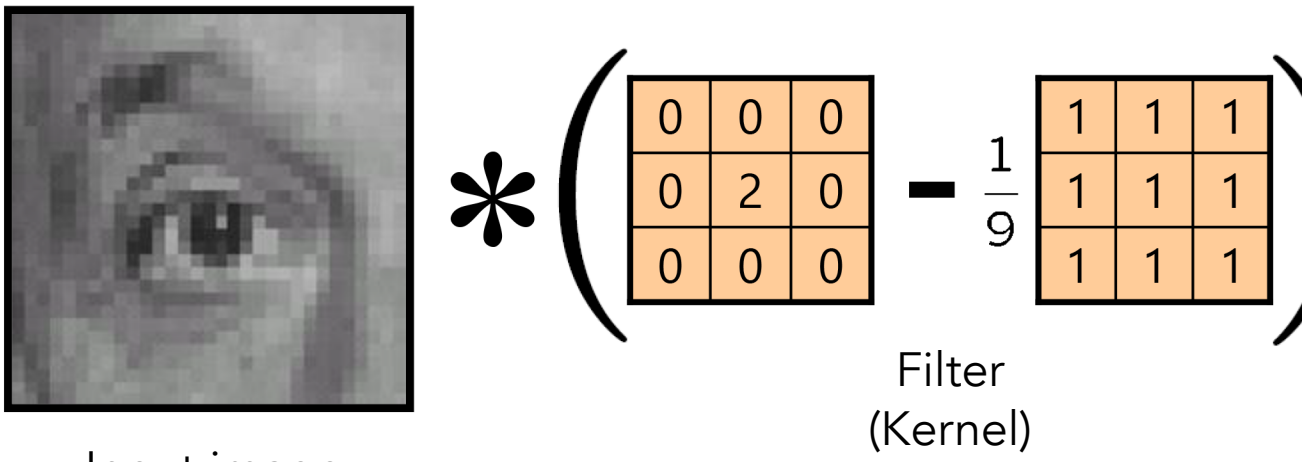

Input image

#### The following convolution operation sharpens the image.

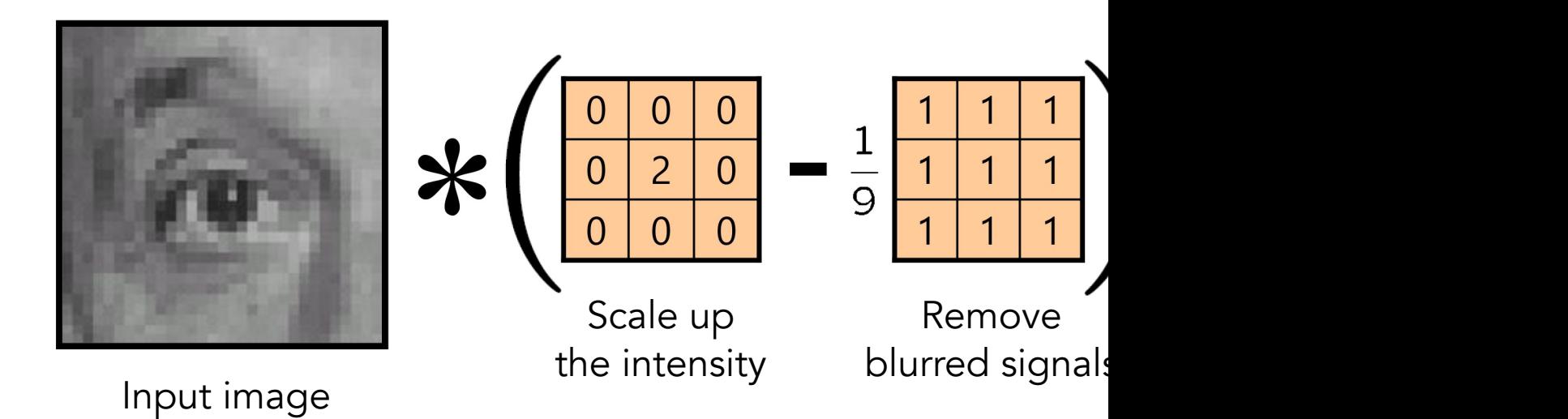

We can use image filters to blur images, such as using the box filter and the Gaussian filter (2D Gaussian distribution).

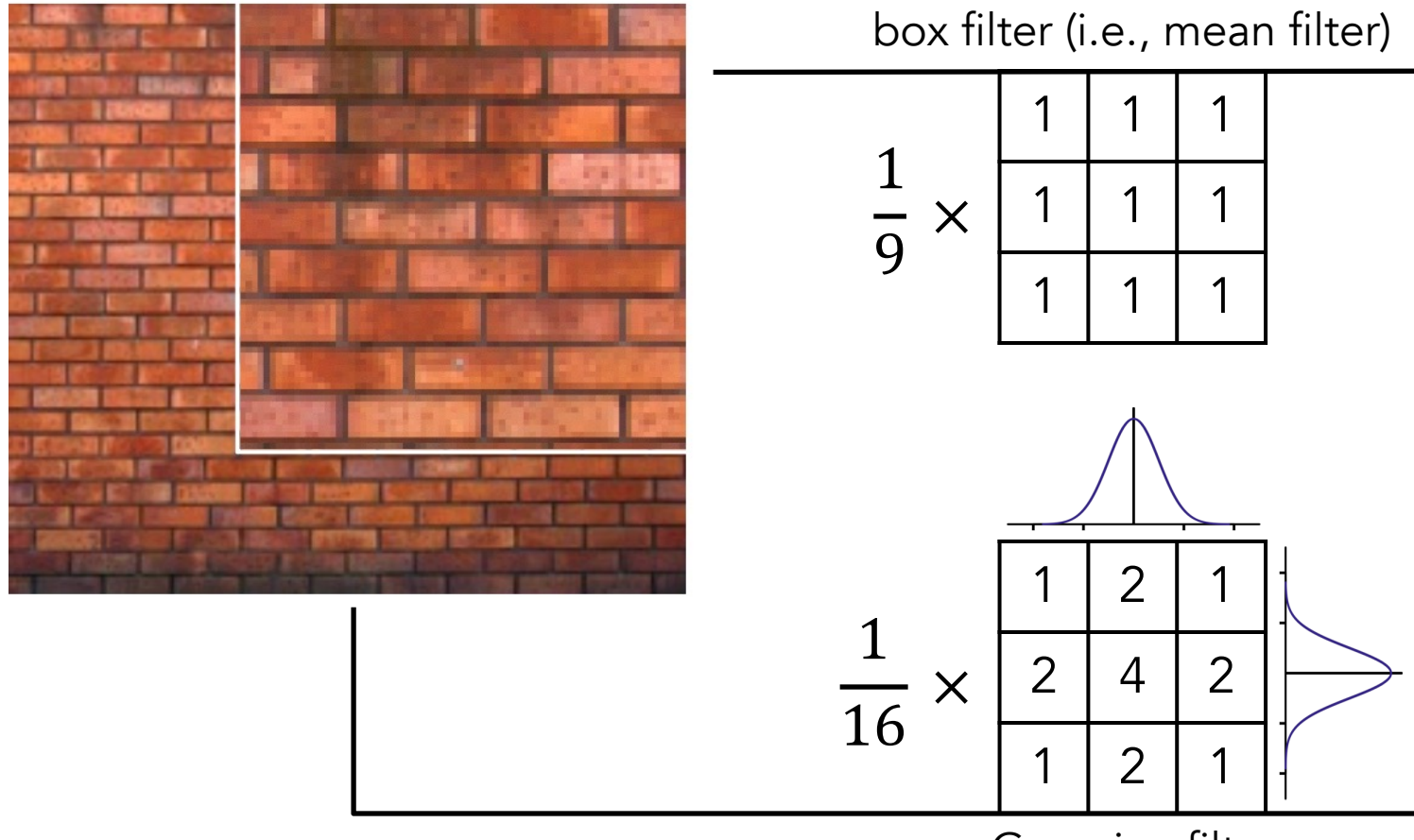

Gaussian filter

Source -- http://16385.courses.cs.cmu.edu/fall2022/lecture/filtering

We can use image filters to detect edges, such as using tl Sobel filter to compute the derivative of signals.

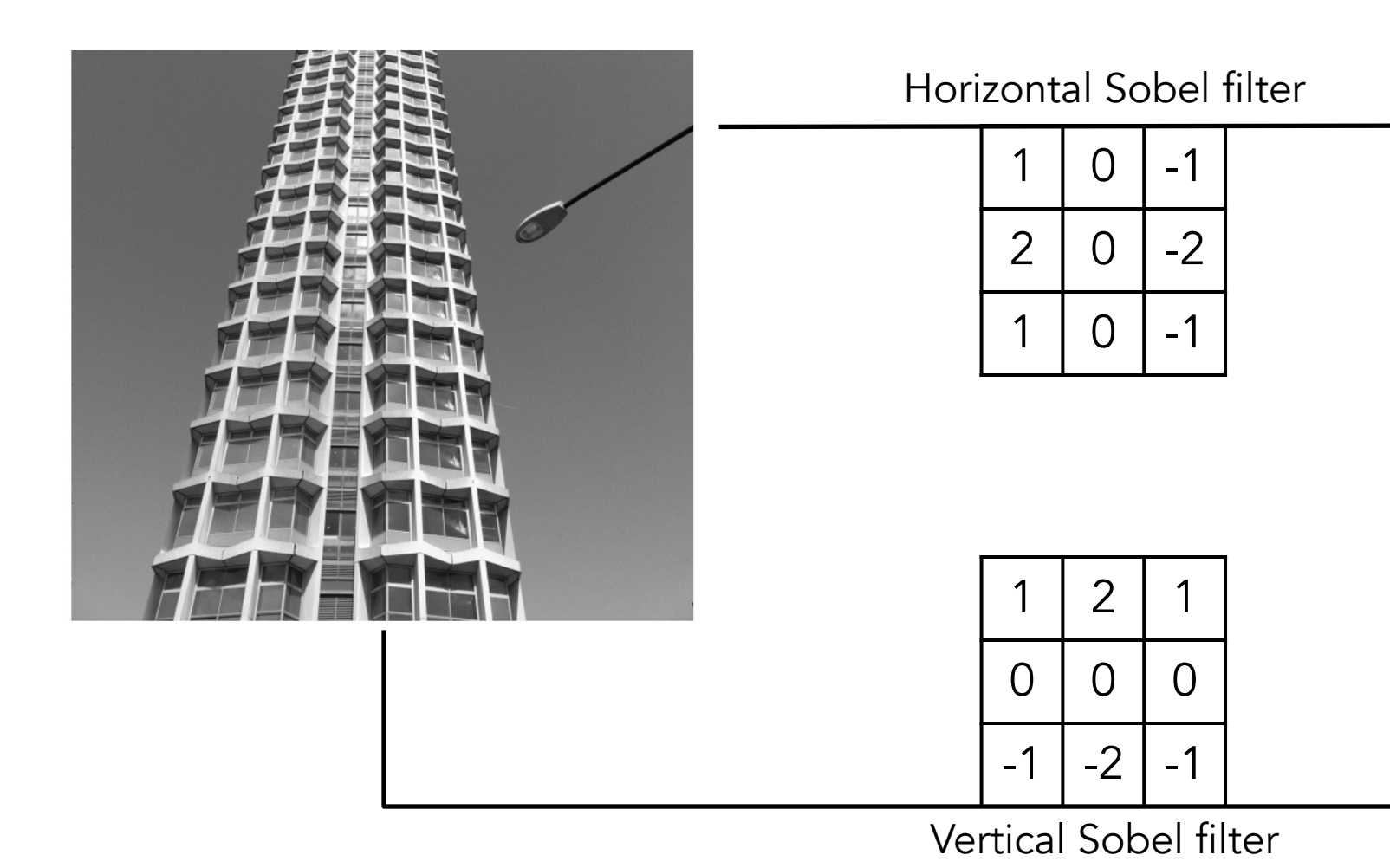

Source -- http://16385.courses.cs.cmu.edu/fall2022/lecture/filtering 32

#### We can use various hand-crafted convolutional kernels (i.e., different kinds of information in the image, such as using

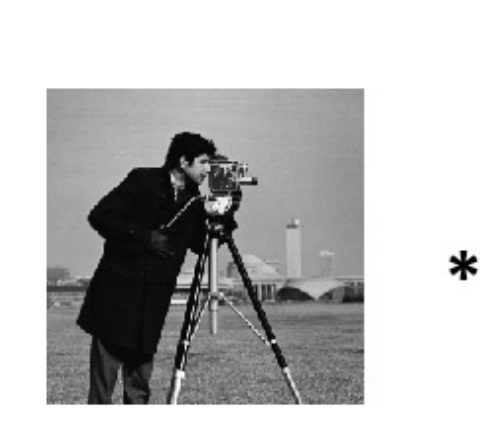

Input image

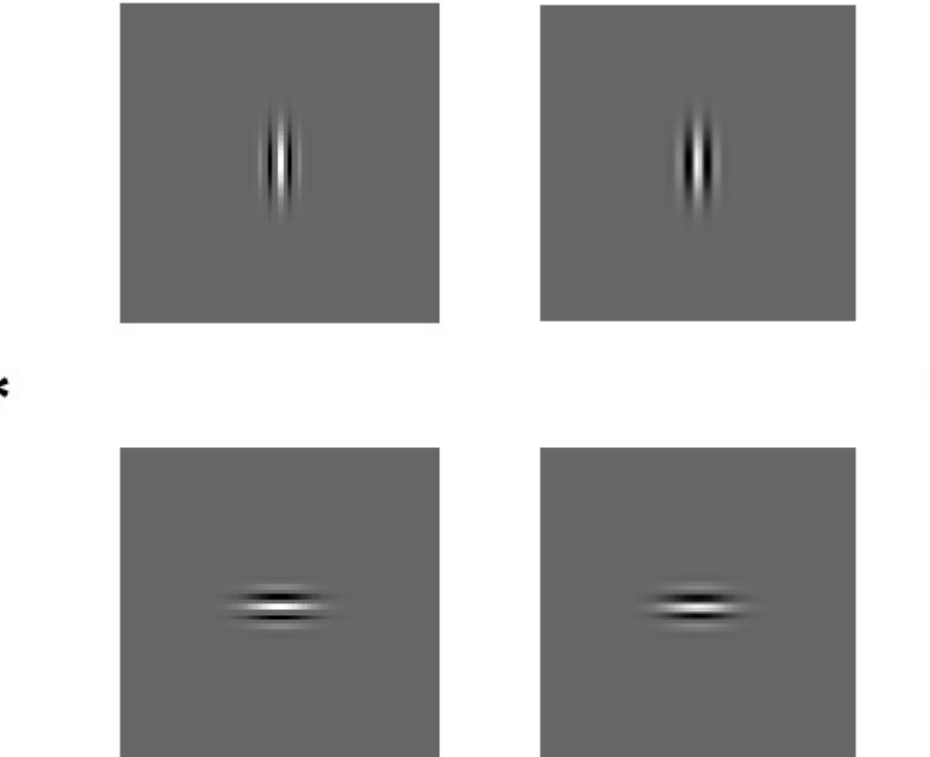

#### A partial set of Gabor filters

Source -- https://www.baeldung.com/cs/ml-gabo

To construct features, we can perform convolution on ima kernels (i.e., filter banks) and then aggregate them into a

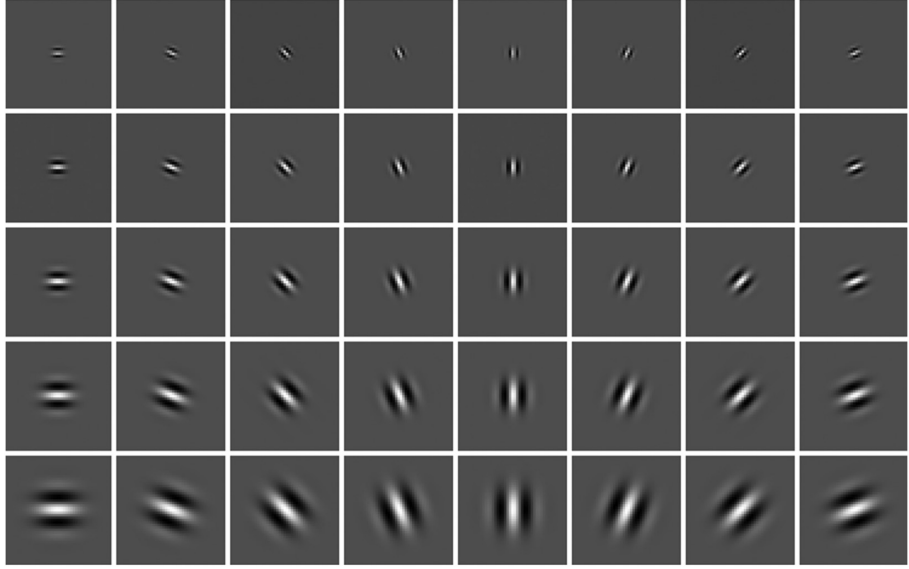

#### A set of  $N$  convolutional kernels

For each cell, compute filter responses using convolution, and then average them

#### There are many ways of constructing feature vectors, such

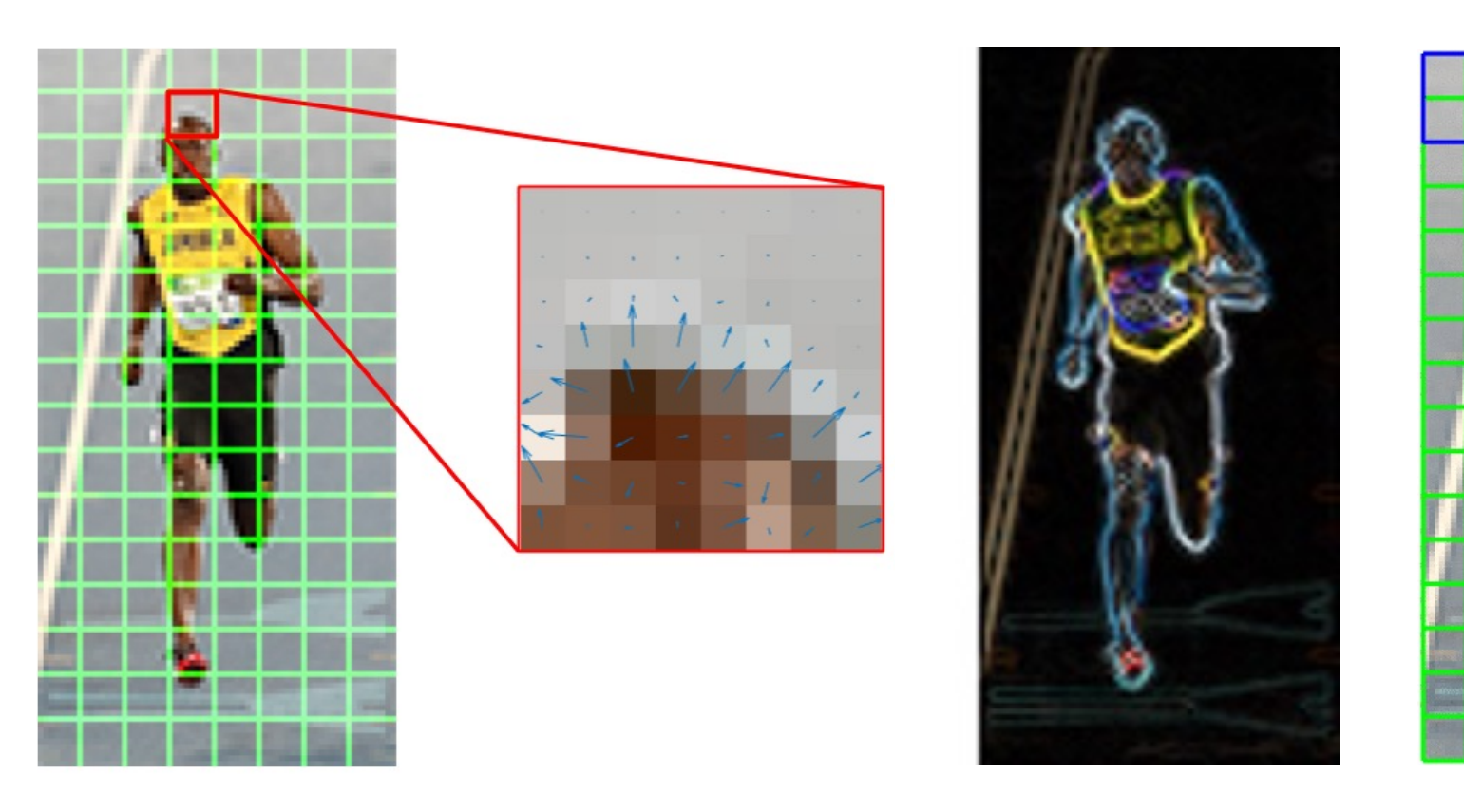

Compute gradients using Sobel filter

## Take-Away Messages

- Computers represent images as tensors with numbers in several channels (e.g., red, green, and blue).
- The origin (i.e., index [0,0]) of the image coordinate is at the top-left corner of the image.
- Convolution (the discrete version) means sliding a kernel/filter over the image to compute the sum of element-wise multiplication, which can also be seen as a dot product.
- We can use convolution to perform many different image-filtering operations, such as shifting pixels, blurring/sharpening images, and detecting edges.
- We can use a filter bank (i.e., a collection of kernels) to perform convolution on image patches, and the result (i.e., a set of filter responses) can be used as features.

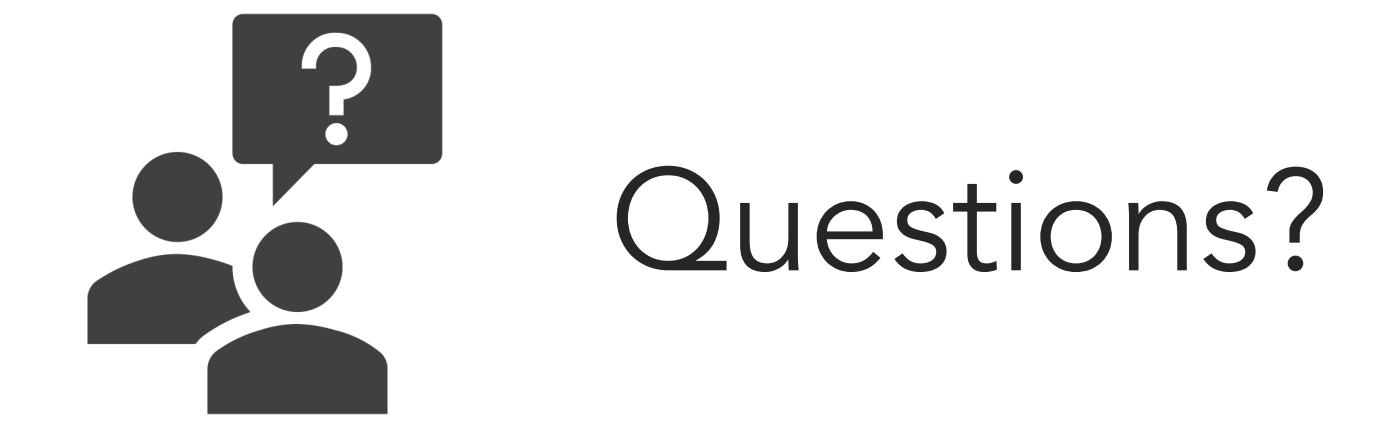